## **CONTROLADOR PREDITIVO COM RESTRIÇÕES EMBARCADO**

Heitor V. Mercaldi∗ † Elmer A. G. Peñaloza‡ § Vilma A. Oliveira∗ , Paulo E. Cruvinel†

<sup>∗</sup>*Universidade de São Paulo, Escola de Engenharia de São Carlos, São Carlos, SP*

†*Embrapa Instrumentação, São Carlos, SP, Brasil*

Emails: heitor@usp.br egamboa@usp.br voliveira@usp.br, paulo.cruvinel@embrapa.br

**Abstract—** In this paper, the design of a generalized predictive controller using the Projected Gauss-Seidel (PGS) algorithm with constraints in the control variable is presented. The standard PGS algorithm solves the optimization problem for control increments constraints. In this work, the PGS projection operation is modified to add constraints on the control variable. The predictive controller was embedded in an ARM Cortex-M4F microcontroller with communication via a CAN network. The embbebed controller was tested and evaluated in an agricultural sprayer with direct injection. The control design of the injection system, as well as its calibration, has a direct impact on the precision of agriculture inputs application. Experimental results show the performance of the controller for the settling time, overshoot, trajectory tracking and steady state error.

**Keywords—** Predictive control, Embedded controller, Variable rate, Agricultural sprayers.

**Resumo—** Neste trabalho é apresentado o projeto de um controlador preditivo generalizado com restrições utilizando o algoritmo de Gauss-Seidel projetado (PGS, da sigla em inglês) com restrição na variável de controle. O algoritmo PGS originalmente resolve o problema de otimização para restrições no incremento de controle. Neste trabalho, a operação de projeção do PGS é modificada para acrescentar as restrições na variável de controle. O controlador preditivo foi embarcado em um microcontrolador ARM Cortex-M4F com comunicação via rede CAN. O controlador embarcado foi testado e avaliado em um pulverizador agrícola com injeção direta. O projeto de controle do sistema de injeção, bem como a sua calibração, tem impacto direto na precisão da aplicação de insumos. Resultados experimentais mostram o desempenho do controlador embarcado para o tempo de acomodação, sobressinal, seguimento de trajetórias e erro estacionário.

**Palavras-chave—** Controle preditivo, Controlador embarcado, Taxa variada, Pulverizadores agrícolas.

#### **1 Introdução**

A estratégia de controle preditivo baseado em modelo (MPC, da sigla em inglês) surgiu na segunda metade da década de 70, em trabalhos acadêmicos com aplicações para a indústria. O controle preditivo generalizado (GPC, da sigla em inglês) é uma das estratégias de controle preditivo mais populares na indústria (Camacho and Bordons, 2007). O trabalho original do GPC de Clarke et al. (1987) é referência para inúmeras publicações com citações desde 1988.

O uso das técnicas de MPC, como o GPC, em sistemas embarcados e em tempo real tem aumentando nos últimos anos, no entanto, a escala de implementação prática é limitada. Existindo poucos trabalhos utilizando *field programmable gate arrays* (FPGAs), controladores lógicos programáveis (CLPs) e microcontroladores, em grande parte devido a complexidade de implementação e o custo de processamento computacional (Levenson et al., 2017; Kheriji et al., 2011; Valencia-Palomo et al., 2009).

Recentemente, os esforços têm se voltado ao desenvolvimento de técnicas de programação quadrática convexa (QP, da sigla em inglês) mais eficientes, do ponto de vista computacional. A melhoria das técnicas de QP tem implicação direta no uso de MPCs e GPCs, pois, a minimização da função custo, sujeita a restrições, de forma mais rápida possibilita que os controladores sejam utilizados em sistemas nos quais é necessário um

período de amostragem menor. Atualmente temse disponíveis algoritmos amplamente conhecidos para programação quadrática, cada um baseado em diferentes métodos como o *active-set*, pontos interiores, *gradient projection*, *alternating directions method of multipliers*, *accelerated Nesterov* e no problema de mínimos quadrados não negativos (Bemporad, 2018).

A aplicação de agroquímicos em muitas culturas é imprescindível para a manutenção das lavouras que têm produção a grande escala. O uso de sistemas com injeção direta contribui para a redução do erro de aplicação, possibilitando a aplicação a taxa variada. Os primeiros trabalhos utilizando controle preditivo em pulverizadores agrícolas para regular a vazão através de válvulas proporcionais são de 2009, com implementação prática em 2013 (Felizardo et al., 2013).

Este trabalho aborda o desenvolvimento e implementação embarcada em microcontrolador de um GPC sujeito a restrições. Como contribuição é apresentado a expansão do algoritmo de Gauss-Seidel com a inclusão de restrições na variável de controle e a implementação embarcada do GPC. O ajuste dos parâmetros do GPC e do PGS é realizado via simulação computacional. Resultados experimentais de um sistema de injeção direta de agroquímicos utilizado em pulverizadores agrícolas terrestres ilustram o desempenho do controlador projetado.

#### **2 Formulação do GPC**

A formulação original do GPC (Clarke et al., 1987) é baseada no modelo *Controlled Auto-Regressive Integrated Moving Average* (CA-RIMA). Logo outras formulações baseadas em modelo de espaço de estados surgiram (Albertos and Ortega, 1989). O GPC baseado no modelo CA-RIMA é adotado devido à simplicidade de sua obtenção utilizando técnicas de identificação disponíveis na plataforma Matlab/Simulink <sup>R</sup> utilizado para simulação e como base para implementação embarcada das técnicas e algoritmos desenvolvidos neste trabalho.

## *2.1 Modelo CARIMA como preditor*

O modelo CARIMA tem sido utilizado no GPC por sua capacidade em capturar a dinâmica de distúrbios com variação lenta e por incorporar a estimativa do distúrbio. Pode ser utilizado como preditor sem erro de estado estacionário, mesmo na presença de incertezas nos parâmetros do modelo (Clarke et al., 1987; Rossiter, 2003). Na forma polinomial, o modelo CARIMA é dado por:

$$
a(z)y_k = b(z)u_k + d_k \tag{1}
$$

em que

$$
a(z) = 1 + a_1 z^{-1} + a_2 z^{-2} + \dots + a_{na} z^{-na}
$$
  
\n
$$
b(z) = b_1 z^{-1} + b_2 z^{-2} + \dots + b_{nb} z^{-nb}
$$
  
\n
$$
d_k = \frac{T(z)}{\Delta} \zeta_k
$$

com *ζ<sup>k</sup>* uma variável aleatória de média zero e os polinômios *a*(*z*) de ordem *na* e *b*(*z*) de ordem *nb*, *T*(*z*) tratado como parâmetro de projeto uma vez que, o melhor ajuste obtido durante o processo de identificação nem sempre resulta em bom desempenho em malha fechada (Rossiter, 2003) e,  $\Delta = 1 - z^{-1}$  o operador diferença.

Para ser utilizado como preditor no GPC, o modelo CARIMA é escrito em sua forma incremental, eliminando a variável desconhecida *d<sup>k</sup>* com média diferente de zero,

$$
a(z)\Delta y_k = b(z)\Delta u_k + T(z)\zeta_k.
$$
 (2)

Para simplificar o desenvolvimento mostrado a seguir, considera-se um sistema monovariável com *T*(*z*) = 1. Uma vez que *ζ<sup>k</sup>* tem média zero, podese supor que *ζ<sup>k</sup>* = 0 no futuro não afetando as predições. Assim, (2) pode ser reescrita como

$$
a(z)\Delta y_k = b(z)\Delta u_k. \tag{3}
$$

Adotando  $A(z) = a(z) \Delta$  e utilizando uma variável de controle do tipo incremental ∆*u<sup>k</sup>* tem-se

$$
A(z)y_k = b(z)\Delta u_k \tag{4}
$$

em que

$$
A(z) = 1 + A_1 z^{-1} + A_2 z^{-2} + \dots + A_{n_A} z^{-n_A}
$$
  

$$
b(z) = b_1 z^{-1} + b_2 z^{-2} + \dots + b_{nb} z^{-nb}
$$

com  $n_A = n_a + 1$ . Reescrevendo (4) na forma de equação a diferença, obtém-se a predição um passo a frente

$$
y_{k+1} + A_1 y_k + A_2 y_{k-1} + \ldots + A_{n_A} y_{k-n_A-1}
$$
  
=  $b_1 \Delta u_k + b_2 \Delta u_{k-1} + \ldots + b_{nb-1} \Delta u_{k-n_b+1}$ (5)

Utilizando (5) é possível calcular a predição no instante  $k + 2$  e, sucessivamente, substituindo os termos da iteração anterior de forma recursiva até o horizonte de predição *Np*, obtém-se

$$
y_{k+N_p} + A_1 y_{k+N_p-1} + \ldots + A_{na+1} y_{k-n_A+N_p+1}
$$
  
=  $b_1 \Delta u_{k+N_p-1} + \ldots + b_{nb} \Delta u_{k-n_b+N_p}$ . (6)

As equações (5) a (6) podem ser representadas na forma de vetores e matrizes utilizando a notação matricial de Toeplitz e Hankel. Pelo lado esquerdo de (6) tem-se

$$
C_A \begin{bmatrix} y_{k+1} \\ \vdots \\ y_{k+N_p} \end{bmatrix} + H_A \begin{bmatrix} y_k \\ \vdots \\ y_{k-n_A} \end{bmatrix}
$$

em que

$$
C_A = \begin{bmatrix} 1 & 0 & 0 & \cdots & 0 \\ A_1 & 1 & 0 & \cdots & 0 \\ A_2 & A_1 & 1 & \cdots & 0 \\ A_3 & A_2 & A_1 & \cdots & 0 \\ \vdots & \vdots & \vdots & \vdots & \vdots \end{bmatrix}
$$

$$
H_A = \begin{bmatrix} A_1 & A_2 & \cdots & A_{n_{A-1}} & A_{n_A} \\ A_2 & A_3 & \cdots & A_{n_A} & 0 \\ A_3 & A_4 & \cdots & 0 & 0 \\ \vdots & \vdots & \vdots & \vdots & \vdots \end{bmatrix}.
$$

E, pelo lado direto tem-se

$$
C_b \begin{bmatrix} \Delta u_k \\ \Delta u_{k+1} \\ \vdots \\ \Delta u_{k-1+N_p} \end{bmatrix} + H_b \begin{bmatrix} \Delta u_{k-1} \\ \Delta u_{k-2} \\ \vdots \\ \Delta u_{k-n} + 1 \end{bmatrix}
$$
 (7)

em que

$$
C_b = \begin{bmatrix} b_1 & 0 & 0 & \cdots & 0 \\ b_2 & b_1 & 0 & \cdots & 0 \\ b_3 & b_2 & b_1 & \cdots & 0 \\ \vdots & \vdots & \vdots & \vdots & \vdots \end{bmatrix}
$$
 (8)

$$
H_b = \begin{bmatrix} b_2 & b_3 & \cdots & b_{nb-1} & b_{nb} \\ b_3 & b_4 & \cdots & b_{nb} & 0 \\ \vdots & \vdots & \vdots & \vdots & \vdots \end{bmatrix} . \tag{9}
$$

Combinado as representações de ambos os lados de (6) obtém-se:

$$
C_A \begin{bmatrix} y_{k+1} \\ \vdots \\ y_{k+N_p} \end{bmatrix} + H_A \begin{bmatrix} y_k \\ y_{k-1} \\ \vdots \\ y_{k-n_A+1} \end{bmatrix}
$$

$$
= C_b \begin{bmatrix} \Delta u_k \\ \Delta u_{k+1} \\ \vdots \\ \Delta u_{k+N_p-1} \end{bmatrix} + H_b \begin{bmatrix} \Delta u_{k-1} \\ \Delta u_{k-2} \\ \vdots \\ \Delta u_{k-n_b+1} \end{bmatrix}
$$

em que as dimensões de *CA*, *HA*, *C<sup>b</sup>* e *H<sup>b</sup>* são  $(N_p \times N_p)$ ,  $(Np \times n_A)$ ,  $(N_p \times N_p)$  e  $(Np \times nb)$ , respectivamente, com *n<sup>A</sup>* e *nb* a ordem dos polinômios *A*(*z*) e *b*(*z*), respectivamente, e *N<sup>p</sup>* o horizonte de predição. A representação matricial pode então ser simplificada adotando a notação de setas, e a notação compacta do modelo é:

$$
C_A \underline{y}_{k+1} + H_A \underline{y}_k = C_b \underline{\Delta y}_k + H_b \underline{\Delta u}_{k-1} \quad (10)
$$

em que os índices representam o primeiro elemento da matriz, as setas indicam valores futuros quando para a direita e passados quando voltadas para esquerda. A partir de (10) o modelo de predição geral é dado por:

$$
\underline{y}_{k+1} = H \underline{\Delta u}_k + P \underline{\Delta u}_{k-1} + Q \underline{y}_k \tag{11}
$$

 $em$  que  $H = C_A^{-1}C_b$ ,  $P = C_A^{-1}H_b$  e  $Q =$  $-C_A^{-1}H_A$ . As dimensões das novas matrizes *H*,  $P \text{ } e \text{ } Q \text{ } s \text{ } a \text{ } (Np \times Np), (Np \times nb) \text{ } e \text{ } (Np \times n_A).$ respectivamente.

#### *2.2 Lei de controle GPC sem restrição*

Seja

$$
\mathbf{f} = P \underleftarrow{\Delta u}_{k-1} + Q \underleftarrow{y}_k \tag{12}
$$

então, a partir de (11), obtém-se o equivalente ao modelo de predição clássico:

$$
\underline{y}_{k+1} = H \underline{\Delta} u_k + \mathbf{f} \tag{13}
$$

que é o mesmo modelo obtido quando utilizado a recursão da equação de Diophantine (Kwong, 2012). A lei de controle para o GPC é obtida a partir de uma função custo adequada. A função custo do tipo quadrática amplamente adotada no GPC é:

$$
J = \delta[\underline{r}_{\lambda}^T \underline{r}_{+1} - \underline{y}_{k+1}^T][\underline{r}_{k+1} - \underline{y}_{k+1}] + \lambda \underline{\Delta y}_k^T \underline{\Delta y}_k
$$
(14)

em que  $e_{k+1} = r_{k+1} - y_{k+1}$  é a diferença entre a sequência de predição *y<sup>k</sup>*+1 e a trajetória de referência  $r_{k+1}$ ,  $\delta$  e  $\lambda$  são escalares e ponderam o erro  $e_{k+1}$  e a ação de controle  $\Delta u_k$ , respectivamente,

chamados de parâmetros de sintonia do controlador, e ∗ *T* indica a matriz transposta. Substituindo (13) em (14) e adotando

$$
\mathbf{S} := (\delta H^T H + \lambda I), \tag{15}
$$

$$
\mathbf{g} \quad := \quad \delta H^T(\mathbf{f} - \underline{r}_{k+1}), \tag{16}
$$

$$
\mathbf{w} := \delta(\underline{r}_{k+1} - \mathbf{f})^T (\underline{r}_{k+1} - \mathbf{f}), \quad (17)
$$

após manipulação obtém-se:

$$
J = \underline{\Delta y}_k^T \mathbf{S} \underline{\Delta y}_k + 2 \underline{\Delta y}_k^T \mathbf{g} + \mathbf{w} \tag{18}
$$

em que **w** pode ser ignorada, pois não depende da sequência de controle  $\Delta u_k$ . A minimização da função custo, ou seja, min∆*<sup>u</sup>* −→*<sup>k</sup>* (*J*), é obtida fazendo  $∇(J) = 0$ . A partir de (18), a min<sub>△*µ*<sup>*k*</sub></sup>(*J*) é obtida</sub> resolvendo:

$$
\nabla (\underline{\Delta u}_k^T \mathbf{S} \underline{\Delta u}_k + 2 \underline{\Delta u}_k^T \mathbf{g} + \mathbf{w}) = 0. \quad (19)
$$

Usando diferenciação de produto tem-se:

$$
(\mathbf{S} + \mathbf{S}^T) \underline{\Delta} \underline{\psi}_k + 2 \mathbf{g} = 2\mathbf{S} \underline{\Delta} \underline{\psi}_k + 2 \mathbf{g}
$$
  
= 0 (20)

o que fornece

$$
\Delta u_k = -\mathbf{S}^{-1}\mathbf{g}.\tag{21}
$$

Sejam a sequência de controle (21) e

$$
\underline{\Delta u_k} = \begin{bmatrix} \Delta u_k \\ \Delta u_{k+1} \\ \vdots \\ \Delta u_{k+N_p-1} \end{bmatrix}, \qquad E_1^T = [I, 0, \dots, 0],
$$

em que I é a matriz identidade e *E*<sup>1</sup> indica que apenas o primeiro elemento está sendo extraído da sequência de controle (Rossiter, 2003). Então, a lei de controle do GPC,  $\Delta u_k = E_1^T \underline{\Delta} u_k$ , pode ser encontrada usando

$$
\Delta u_k = -E_1^T \mathbf{S}^{-1} \mathbf{g}.
$$
 (22)

Substituindo  $(15)$  e  $(16)$  em  $(22)$ , tem-se:

$$
\Delta u_k = P_r \underline{r}_{k+1} - D_k \underline{\Delta u}_{k-1} - N_k \underline{y}_k \qquad (23)
$$

em que

$$
P_r := E_1^T (\delta H^T H + \lambda I)^{-1} H^T \delta
$$
  

$$
D_k := P_r P, \ N_k := P_r Q.
$$

Para obter a lei de controle com o polinômio do filtro  $T(z)$  basta substituir **f** por  $\tilde{\mathbf{f}}$  :=  $\tilde{P} \underbrace{\tilde{\Delta} u_{k-1}}$  +  $\tilde{Q} \underbrace{\tilde{y}}_{k}$  em (23).

Para que os cálculos sejam realizados apenas no horizonte de controle e não em todo horizonte de predição e reduzir o custo computacional, (15) é alterada para:

$$
S = \delta H_1^T H_1 + \lambda I \tag{24}
$$

em que  $H_1 = H(1:Np, 1:Nc)$  e, a partir de (16) e (12) substituindo *H* por *H*1, pode-se escrever

$$
g = \begin{bmatrix} \delta H_1^T P & \delta H_1^T Q & -\delta H_1^T L \end{bmatrix} \begin{bmatrix} \frac{\Delta u_{k-1}}{y_k} \\ \frac{\mu}{y_k} \\ \frac{\mu}{y_k} \end{bmatrix} . \tag{25}
$$

em que

$$
L = \begin{bmatrix} 1 & 1 & \cdots & 1 \end{bmatrix}^T
$$

*.*

# **3 Implementação do controlador embarcado**

Uma das vantagens do controle preditivo, como o GPC, é a possibilidade da inclusão sistemática de restrições. Existem diversos algoritmos para a solução dos problemas de otimização quadrática.Tanto Camacho and Bordons (2007) quanto Rossiter (2003) apresentam alguns desses algoritmos e realizam comparações quanto ao desempenho computacional e capacidade de lidar com restrições.

## *3.1 Restrição no sinal de controle*

Recentemente, o algoritmo de Gauss-Seidel proposto para solucionar problemas de programação convexa (Vollebregt, 1995), após modificações e renomeado de método de Gauss-Seidel projetado (PGS, da sigla em inglês) (Levenson et al., 2017) se mostrou promissor quanto a eficiência computacional, comparado a outros métodos (Adegbege and Nelson, 2016). A seguir é descrito o método PGS visando sua implementação posterior em hardware embarcado.

Considere o problema de complementaridade linear (LCP, da sigla em inglês). No caso particular em que *S* é positiva definida e simétrica o LCP descreve exatamente as condições necessárias de otimalidade de Karush-Kuhn-Tucker (KKT) para o problema de programação quadrática estritamente convexo

$$
x^* := \min_x \quad \frac{1}{2} x^T \mathbf{S} x + x^T \mathbf{g} \tag{26}
$$

$$
s ujeito a \quad \underline{x} \le x \le \overline{x}.\tag{27}
$$

Segundo Levenson et al. (2017), existem inúmeras classes da matrizes *S* para as quais o LCP garante solução única. Mas vale destacar que se *S* não for simétrica a relação entre o LCP e a QP deixa de ser válida, já que as condições de KKT não são satisfeitas. Apesar disso, o algoritmo do PGS é capaz de obter solução para matrizes simétricas ou não.

Estão associados aos problemas do LCP e de KKT encontrar o gradiente de (26) e a operação de projeção

$$
\phi(x_i) := \begin{cases} \overline{x}_i & \text{se} \quad x_i \ge \overline{x}_i, \\ x_i & \text{se} \quad \underline{x}_i < x_i < \overline{x}_i, \\ \underline{x}_i & \text{se} \quad x_i \le \underline{x}_i. \end{cases} \tag{28}
$$

A matriz **S** pode ser dividida em três partes:

$$
\mathbf{S} = S_L + S_D + S_U \tag{29}
$$

em que *S<sup>L</sup>* é a parte estritamente triangular inferior de *S*,  $S_D$  é a parte diagonal de *S* e  $S_U$  é a parte estritamente triangular superior de *S*. Combinando (28) e (29) obtém-se o Algoritmo 1.

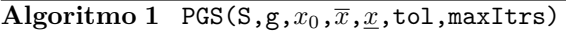

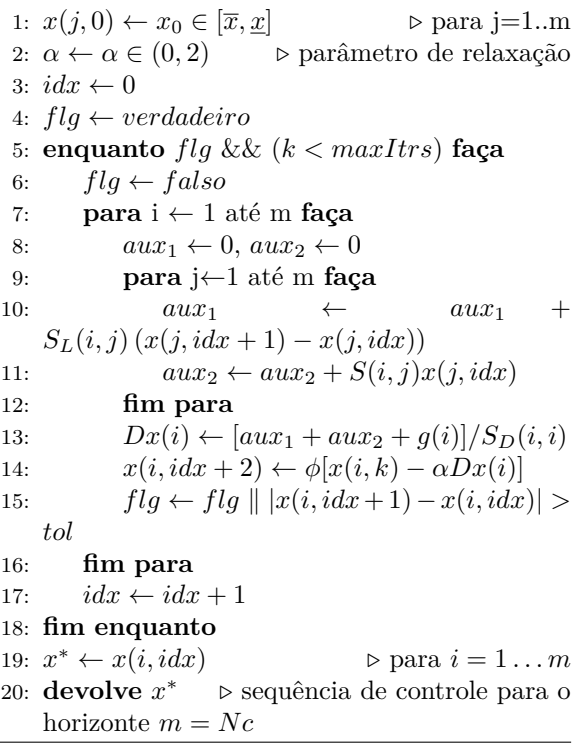

A formulação geral do algoritmo de otimização da função custo sujeita a restrições de entrada ou sinal de controle (amplitude e incremento), bem como as restrições de saída ou variável do processo (amplitude), pode ser representada para o GPC como

$$
\min_{\Delta \omega_k} (J) = \Delta u_k^T \mathbf{S} \Delta u_k + 2 \Delta u_k^T \mathbf{g} + \mathbf{w} \tag{30}
$$

$$
sujeito a \quad \underline{\Delta u} \le \Delta u_k \le \overline{\Delta u},\tag{31}
$$

$$
\underline{u} \le u_k \le \overline{u}, \quad \underline{y} \le y_{k+1} \le \overline{y} \quad (32)
$$

em que as barras inferiores e superiores indicam os limites inferiores e superiores, respectivamente. As restrições (32) não são consideradas no algoritmo desenvolvido por Adegbege and Nelson (2016), mas sua inclusão será tratada neste trabalho.

O algoritmo padrão do PGS quando aplicado ao GPC, resolve o problema de otimização da função custo apenas para restrições de incremento de entrada  $\Delta u$  (31). No entanto, para adicionar as restrições de entrada e de saída (32), considera-se:

$$
\Delta u_k := u_k - u_{k-1} \tag{33}
$$

e, com a saída dada por (13), então, é possível limitar os valores de  $u_k$  e  $y_k$  através de  $\Delta u_k$  como

segue:

$$
\underline{u} - u_{k-1} \le \Delta u_k \le \overline{u} - u_{k-1} \tag{34}
$$

$$
H^{-1}(y - \mathbf{f}) \le \Delta u_k \le H^{-1}(\overline{y} - \mathbf{f}).\tag{35}
$$

Para utilizar o algoritmo de otimização PGS (ver Algoritmo 1) em que a variável da função objetivo ∆*u* é representada por *x*, faz-se *x* := ∆*u*. Assim, de (34), propõe-se acrescentar a restrição de entrada (32) modificando a operação de projeção para o algoritmo do PGS da seguinte forma:

$$
\phi(x_i, u_{0i}) := \begin{cases} \overline{x}_i = \overline{u}_i - u_{0i} & \text{se} \quad x_i + u_{0i} > \overline{u}_i \\ \frac{x_i}{x_i} = \underline{u}_i - u_{0i} & \text{se} \quad x_i + u_{0i} < \underline{u}_i \\ \overline{x}_i & \text{se} \quad x_i \ge \overline{x}_i \\ x_i & \text{se} \quad \underline{x}_i < x_i < \overline{x}_i \\ \underline{x}_i & \text{se} \quad x_i \le \underline{x}_i \end{cases} \tag{36}
$$

em que  $u_{0i} := u_{k-1}$ . A Figura 1, ilustra a variação dinâmica dos limites do incremento de controle para satisfazer as restrições na variável de controle.

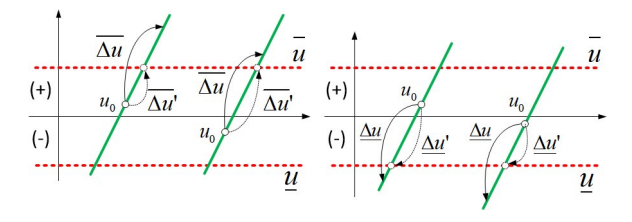

Figura 1: A restrição na variável de controle *u* é obtida calculando-se novos limites ∆*u* <sup>0</sup> para a otimização via PGS.

# *3.2 Modelagem e controle do sistema de injeção de agroquímico*

O projeto do controlador GPC, inicia-se com a obtenção do modelo da relação de *u*(*Qi*) para a vazão *y*(*Qi*). O sistema é representado pelo modelo de um motor CC, adicionando os modelos da bomba de pistão, do amplificador de potência e do encoder. A Figura 2, mostra o modelo utilizado e os valores dos parâmetros, obtidos por Mercaldi (2012), são apresentados na Tabela 1.

O parâmetro *K<sup>P</sup>* é o ganho do amplificador de potência, cujo valor é dado pela relação entre a tensão de alimentação do módulo *Vinj* = 12*V* e o contador (TIM8):

$$
K_P = \frac{V_{inj}}{max(u)}.\t(37)
$$

O ciclo de trabalho do sinal PWM pode variar de 0 a 100% e é ajustado através do contador (TIM8)  $u(Q_i)$  que pode variar com valores inteiros de 0 a 1000. A vazão da bomba de injeção *Q<sup>i</sup>*<sup>1</sup> é estimada no microcontrolador por

$$
y(Q_{i1}) = K_{CONT} N_{CONT} \tag{38}
$$

$$
K_{CONT} = \frac{2\pi F_a 60000 K_B}{\text{pulsos por revolução}} \tag{39}
$$

em que *NCONT* é a contagem de pulsos do sinal do encoder e $F_a=20 Hz$ é a frequência de leitura de *NCONT* .

Uma vez que a vazão da bomba é estimada por (38), é necessário calibrar o sistema. Esse procedimento consiste em fixar a rotação do motor acoplado à bomba, escolher um período de tempo adequado (gerado por uma base de tempo confiável) e medir o volume bombeado utilizando um recipiente calibrado. O acoplamento mecânico entre a bomba e o motor permite alterar a excursão do êmbolo da bomba, e atuando nesta regulagem pode ser ajustado o volume bombeado a cada revolução, parâmetro *K<sup>B</sup>* dado pelo fabricante (Tabela 1). Os volumes foram aferidos usando uma proveta com capacidade de 1*`* e precisão de ±10*m`* em toda a escala. O tempo de injeção para cada ensaio de calibração para as referências *Qiref* = {0*,* 5; 1*,* 0; 1*,* 5; 2*,* 0} *`/min* é de 30*s*, e foi utilizado o controlador GPC com o filtro  $T(z) = 1 - 0,8z^{-1}$  e com as retrições implementadas via algoritmo PGS.

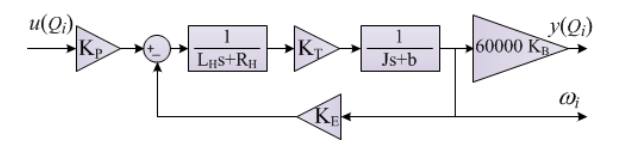

Figura 2: Modelo do sistema de injeção.

A partir da função de transferência do modelo (Figura 2), pode ser obtida a resposta ao degrau e identificar um modelo discreto do tipo auto-regressivo de média móvel com entrada exógena (ARMAX, da sigla em inglês). O modelo discreto obtido para um período de amostragem  $Ta = 50ms, n_a = 2 e n_b = 1$  é:

$$
a(z)y(t) = b(z)u(t),
$$
  
\n
$$
a(z) = 1 - 0,283z^{-1} - 0,370z^{-2},
$$
  
\n
$$
b(z) = 1,126 \cdot 10^{-3}z^{-1}.
$$

Assim, simulando o modelo do processo é realizada a sintonia do GPC, com restrições utilizando o algoritmo de otimização PGS embarcado.

Os valores ajustados são apresentados na Tabela 2, o valor de *α* é ajustado após sintonia para obter o menor número de iterações *k* a cada passo. Usando (24) obtém-se a matriz *S* e, usando (25), obtém-se *g* com *N<sup>p</sup>* = 20 e *N<sup>c</sup>* = 2. Na Figura 3 (próxima página), é apresentado um diagrama em blocos da malha de controle da injeção e a Figura 4 (próxima página) mostra o algoritmo do código implementado em linguagem C/C++ na placa STM32F4-Discovery.

com

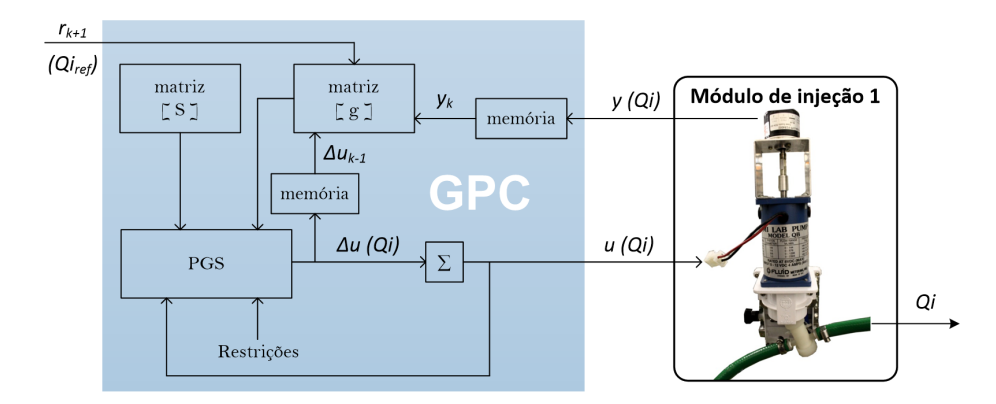

Figura 3: Malha de controle do GPC com PGS para o sistema de injeção implementado.

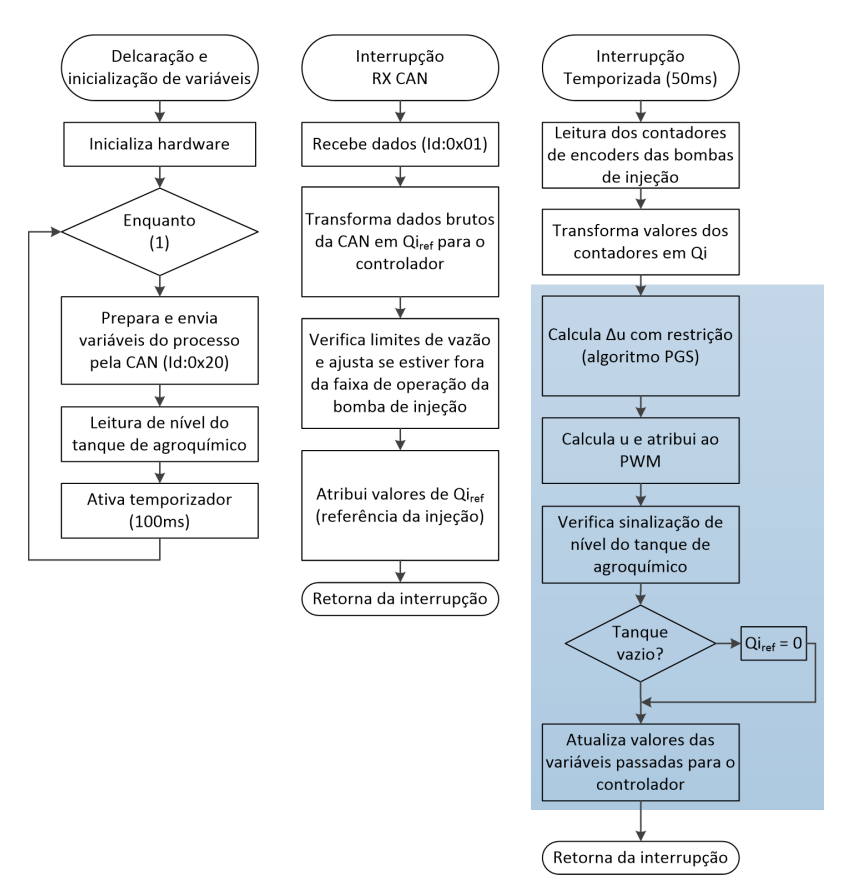

Figura 4: Fluxograma GPC com PGS do sistema de injeção embarcado na placa STM32F4-Discovery, com interface de comunicação via rede CAN para envio da referência e captura dos dados.

Tabela 1: Parâmetros do sistema de injeção.

| $R_H$      | $6,86\;10^{-1}\Omega$               |
|------------|-------------------------------------|
| Lн         | $1,00\ 10^{-3}$ H                   |
| $K_T$      | $3,75\ 10^{-2}\ Nm/A$               |
| $K_{E}$    | $3,75\ 10^{-2}\ Vs/rad$             |
| $\cdot$    | 4,74 $10^{-4}$ $Kgm^2$              |
| h          | 4,59 $10^{-4}$ $Kgm^2/s$            |
| $K_{B}$    | $2,07~10^{-7}~m^3/rad$              |
| $K_{P}$    | $1,2~10^{-2}~V$                     |
| $K_{CONT}$ | $1,52\ 10^{-3}$ $\ell/min/contagen$ |
|            |                                     |

Tabela 2: Parâmetros no controlador GPC.

| $N_p$    | 10   | $\Delta u$      | $-200$   |
|----------|------|-----------------|----------|
| $N_c$    | 2    | $\Delta u$      | 200      |
| δ        | 1000 | $\underline{u}$ | $\Omega$ |
| λ        | 0.02 | $\overline{u}$  | 1000     |
| $\alpha$ | 0.94 |                 |          |

# **4 Resultados experimentais**

Os resultados experimentais foram obtidos usando o sistema de desenvolvimento de pulverizadores agrícolas instalado na Emprapa Instrumentação (Cruvinel et al., 2016). Respostas ao degrau foram obtidas com  $r_{k+1} = Qi_{ref}$  =  $\{0, 5; 1, 0; 1, 5; 2, 0\}$  *(/min* para o controlador projetado sem o filtro *T*(*z*) e com filtro. Mas, apenas os resultados experimentais da resposta ao degrau para  $Qi_{ref} = 1, 0 \; \ell/min$  sem e com o filtro  $T(z) = 1 - 0,8z^{-1}$  são mostrados nas Figuras 5 e 6, respectivamente.

A Figura 7 mostra resultados para uma combinação de degraus e rampas de subida e de descida de modo que entre 3,45 e 43,25s *Qiref* = 0*,* 53 *`/min*, de 43,25 a 78,05 *Qiref* vai de 0,53 a  $0.79$   $\ell/min$ , mantendo este valor até 98,05s. A partir de 98,05 até 133,2 a referência vai de 0,79 para  $0.42 \ell/min$ , mantendo este valor até 173s. No tempo 173s,  $Qi_{ref} = 0,32$   $\ell/min$  e esse valor é mantido até 228s.

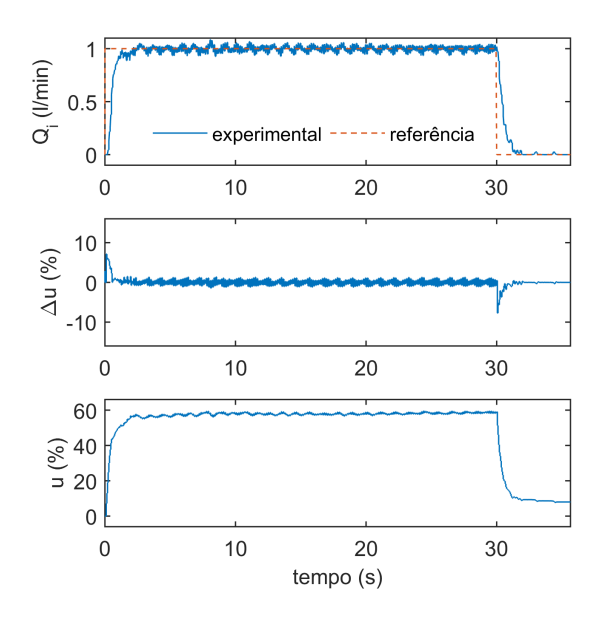

Figura 5: Resposta experimental para  $Qi_{ref}$  =  $1\ell/min$  e sem usar filtro  $T(z)$ .

Nos casos considerados não foi verificado erro de regime. Os incrementos de controle ∆*u*(*k*) e o sinal de controle *u*(*k*) não ultrapassaram as faixas definidas no projeto (Tabela 2). Ressalta-se que para  $Qi_{ref} = 1$   $\ell/min$  observa-se aumento das oscilações nos sinais de entrada e saída, fato que ocorre concomitantemente com o aumento da vibração mecânica e ruído nas bombas, indicando possível ressonância natural do conjunto modelo QB-3 da empresa Fluid Metering Inc.<sup>®</sup>, composto por um motor de corrente contínua e uma bomba de pistão.

Os tempos de acomodação são de aproximadamente  $t_s(\pm 5\%) = 1, 2s$  tanto na subida como na descida nas respostas apresentadas nas Figuras 5 e 6. O sobressinal observado na Figura 6 não ultrapassa 5% da referência. Para a Figura 7, foi avaliado o erro de vazão ao longo do tempo e observa-se que este é inferior a 5% em quaisquer situações. Para comparação do desempenho

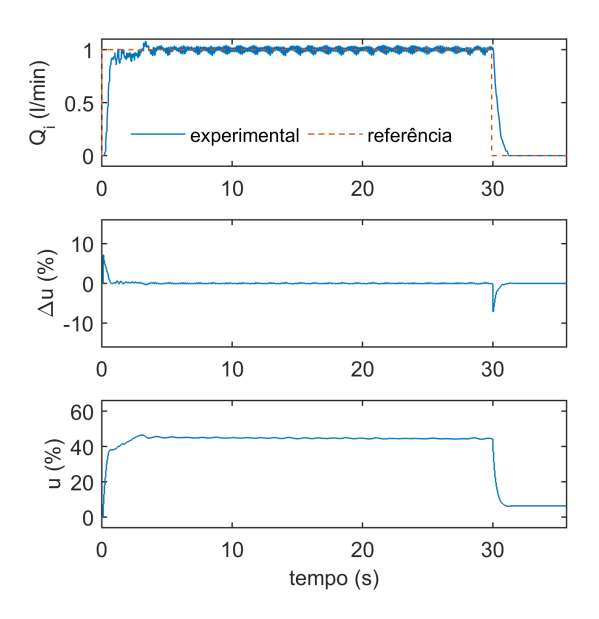

Figura 6: Resposta experimental para  $Qi_{ref}$  =  $1\ell/min$  com filtro  $T(z) = 1 - 0, 8z^{-1}$ .

do GPC, utilizou-se um controlador PI sintonizado para o conjunto QB-3 (Mercaldi, 2012) com a mesma taxa de amostragem.O tempo de acomodação foi de aproximadamente  $t_s(\pm 5\%) = 2s$ , com erro estacionário e sobressinal próximos aos obtidos para o GPC.

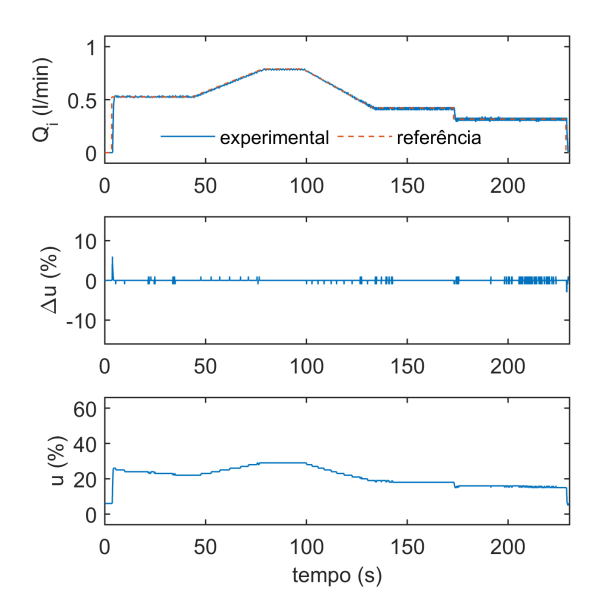

Figura 7: Resultado experimental de respostas ao degrau e rampas para *Qiref* entre 0,32 e 0,79  $\ell/min$ , com filtro  $T(z) = 1 - 0, 8z^{-1}$ .

O GPC traz como característica inerente a possibilidade de facilmente adicionar um filtro *T*(*z*) para reduzir o esforço de controle relacionado ao ruído do processo. O efeito pode ser verificado nos sinais de controle e incremento de controle nas Figuras 5 e 6.

As bombas de pistão apresentam uma relação linear entre a rotação do motor e a vazão. A etapa de calibração foi feita com vários ensaios através dos quais foi ajustada a excursão do embolo, de modo a obter o volume correspondente à vazão ajustada e o período do ensaio dentro de um erro máximo de 5%.

## **5 Conclusão**

A implementação do GPC sujeito a restrições de entrada utilizando o algoritmo PGS e embarcado em microcontrolador é original e de interesse tanto para a área de controle aplicado como para a agricultura. O uso de uma interface para o acionamento do sistema de injeção via rede CAN é adequado para aplicação embarcada em maquinas agrícolas como os pulverizadores e permite a inclusão de módulos de injeção adicionais. A inclusão do filtro *T*(*z*) reduz o esforço de controle, uma vez que atenua a variação da variável de controle. A inclusão da restrição na variável de controle para o algoritmo do PGS aplicado ao GPC é uma contribuição para a área de controle.

As respostas aos degraus e rampas apresentaram sobressinal baixo ou inexistentes. O tempo de estabelecimento apresentou redução de 40% comparado a resultados obtidos anteriormente com um controlador PI. Do ponto de vista agrícola o uso do GPC para a injeção de agroquímicos apresenta uma maior precisão no volume aplicado na lavoura.

Para a implementação do GPC sem restrições basta obter a lei de controle (23). Essa lei, utiliza apenas operações simples com matrizes e vetores e pode ser implementada em microcontroladores com menor capacidade de processamento do que o ARM Cortex M4, utilizado neste trabalho.

## **Agradecimentos**

O trabalho recebeu apoio financeiro da Embrapa Instrumentação projetos MP2 No. 02.11.07.025.00.00 e MP1 No. 01.14.09.0.01.05.05, do CNPq projeto 305892/2017-7 e da FAPESP projetos 14/50851-0 e 2016/25017-1.

### **Referências**

- Adegbege, A. A. and Nelson, Z. E. (2016). A Gauss–Seidel type solver for the fast computation of input-constrained control systems, *Systems and Control Letters* **97**: 132 – 138.
- Albertos, P. and Ortega, R. (1989). On generalized predictive control: Two alternative formulations, *Automatica* **25**(5): 753 – 755.
- Bemporad, A. (2018). A numerically stable solver for positive semidenite quadratic programs based on nonnegative least squares,

*IEEE Transactions on Automatic Control* **63**(2): 525–531.

- Camacho, E. F. and Bordons, C. (2007). *Model Predictive Control*, 2 edn, Springer-Verlag, London, United Kingdom.
- Clarke, D. W., Mohtadi, C. and Tuffs, P. S. (1987). Generalized predictive control - Parts I and II, *Automatica* **23**(2): 137–160.
- Cruvinel, P. E., Oliveira, V. A., Mercaldi, H. V., Peñaloza, E. A. G. and Felizardo, K. R. (2016). *An Advanced Sensors-based Platform for the Development of Agricultural Sprayers*, Vol. 4 of *Advances in Sensors: Reviews*, chapter 10, pp. 181–204.
- Felizardo, K. R., Mercaldi, H. V., Oliveira, V. A. and Cruvinel, P. (2013). Modeling and predictive control of a variable-rate spraying system, *8th Congress on Modelling and Simulation*, Cardiff, UK, pp. 202–207.
- Kheriji, A. A., Bouani, F., Ksouri, M. and Ahmed, M. B. (2011). A microcontroller implementation of model predictive control, *International Journal of Electrical and Information Engineering* **5**(5): 600–606.
- Kwong, W. H. (2012). *Introdução ao controle preditivo com Matlab*, 1 edn, EdUFSCar - Editora da Universidade Federal de São Carlos, São Carlos - SP.
- Levenson, R. M., Nelson, Z. E. and Adegbege, A. A. (2017). Programmable logic controller for embedded implementation of inputconstrained systems, *20th IFAC World Congress*, Vol. 50, pp. 14412 – 14417.
- Mercaldi, H. V. (2012). *Automação de um sistema de pulverização para aplicação de agroquímicos a taxa variada usando injeção direta*, Mestrado em engenharia elétrica, Universidade de São Paulo, São Carlos, SP.
- Rossiter, J. (2003). *Model-Based Predictive Control: A Practical Approach*, Control Series, CRC Press, Boca Raton, London, New York, Washington, D.C.
- Valencia-Palomo, G., Hilton, K. and Rossiter, J. (2009). Predictive control implementation in a PLC using the IEC 1131.3 programming standard, *European Control Conference*, pp. 1317–1322.
- Vollebregt, E. A. H. (1995). A Gauss-Seidel type solver for special convex programs, with application to frictional contact mechanics, *Journal of Optimization Theory and Applications* **87**(1): 47–67.